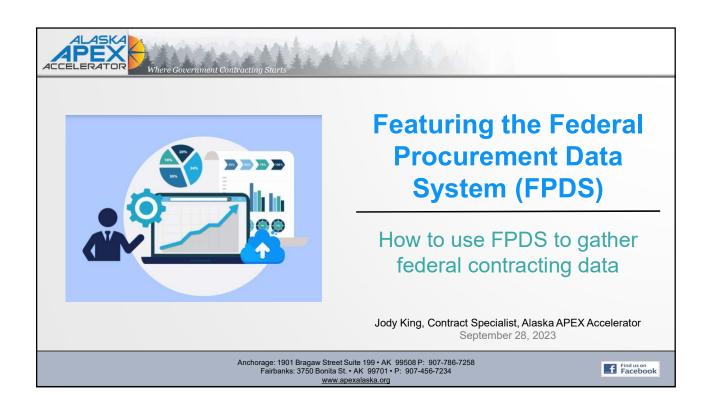

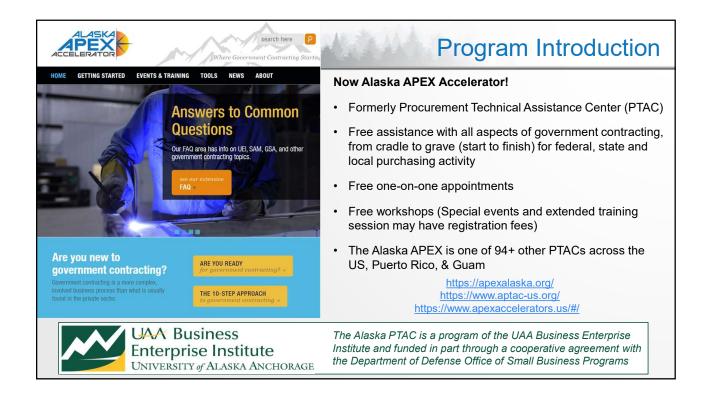

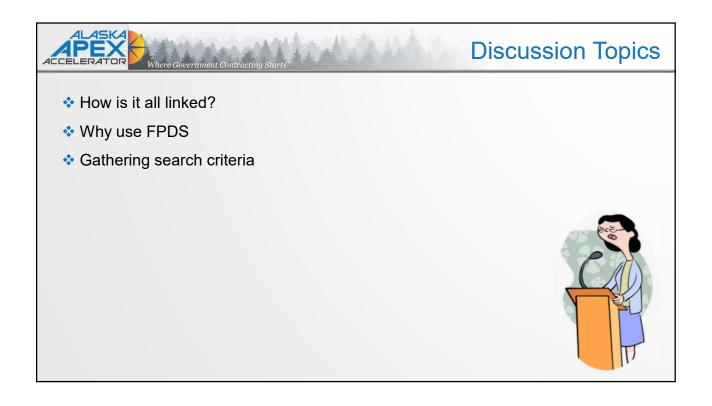

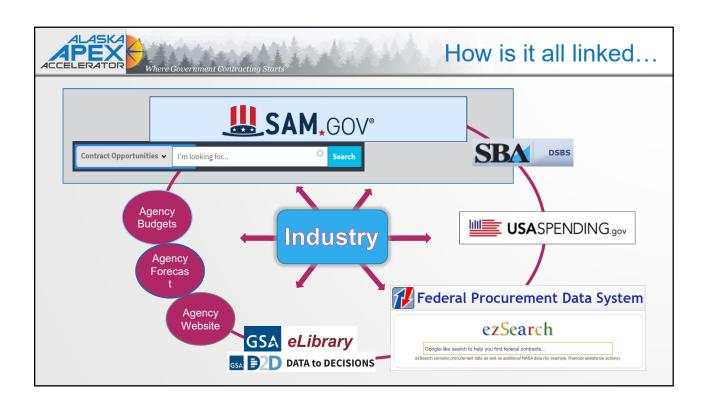

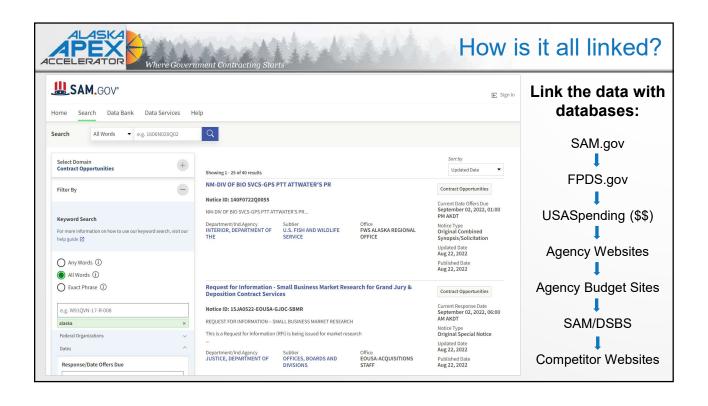

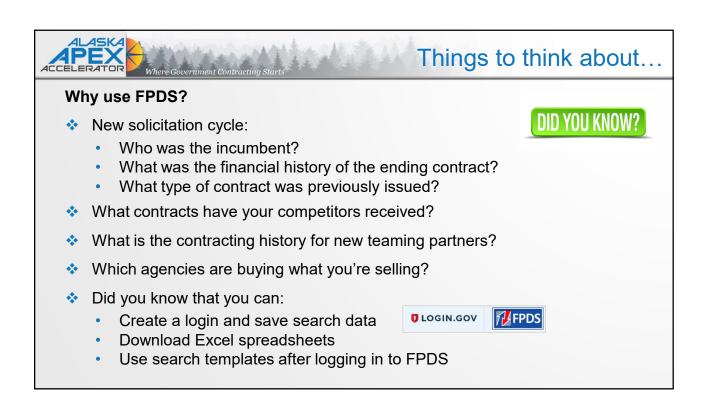

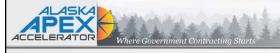

### What's not in FPDS

- Copies of entire contracts, statements of work, and subcontracting data
- Data from agencies not subject to FPDS reporting requirements according to the FAR
- Purchase Card data
- Interagency agreements
- Grants data
- Cooperative agreements
- Training authorizations
- Imprest fund transactions
- Transactions related only to non-appropriated funds
- Most transactions that involve Government bills of lading or transportation requests
- Requisitions transferring supplies within or among departments or agencies
- Tracking functionality related to making awards or to tracking dollars

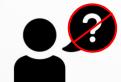

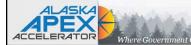

## Search Criteria

## **Gathering search terms**

NAICS Codes https://www.census.gov/naics/

Good search criteria is the key to good search results!

- ❖ PSC/FSS Codes <a href="http://support.outreachsystems.com/resources/tables/pscs/">http://support.outreachsystems.com/resources/tables/pscs/</a>
- Unique Entity Id (UEI) numbers <a href="https://www.sam.gov">https://www.sam.gov</a>
- Key words:
  - Contract Opportunities https://www.sam.gov
  - DSBS Profile http://dsbs.sba.gov/dsbs/search/dsp\_dsbs.cfm
  - Agency websites
  - Competitor websites

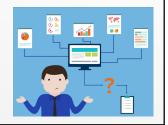

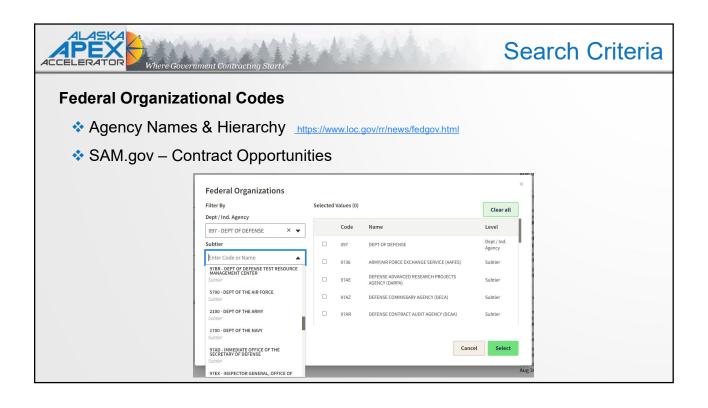

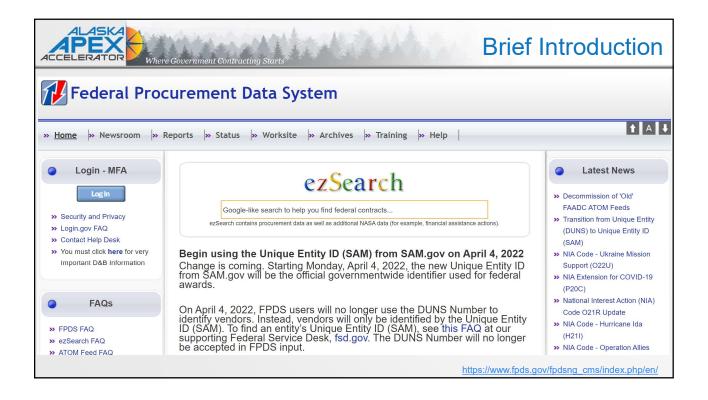

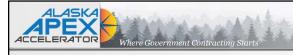

# **Helpful Search Documents**

The FPDS-NG EzSearch FAQ

| -   | ~ |   |   |   |   | 1 | - |           | -  |
|-----|---|---|---|---|---|---|---|-----------|----|
| - 7 | - |   | 3 | - |   | h | н | $\Lambda$ |    |
| Ez  |   | - | а |   | _ |   |   |           | Y. |

| + |                   |                |                        | ■ & □ V                                                                |
|---|-------------------|----------------|------------------------|------------------------------------------------------------------------|
|   | FPDS-NG Element   | ezSearch Field | Search Type            | List of Values/Examples                                                |
|   | A-76 Action       | A76            | Exact                  | YES, Yes, yes, NO, No, no                                              |
|   | Action Obligation | Obligation(\$) |                        | From value and/or To value. Allows both Obligations and De-obligations |
|   | Agency Code       |                |                        | The 4 character Agency ID                                              |
|   | Agency Name       | Agency Name    | Free Text (Full Words) | Environmental Protection Agency   Protection   or any part of it       |

Agency Procurement Instrument ID (PIID)

#### APPENDIX A

The table below includes a listing of agencies' PIID prefixes currently assigned as of 11/04/2014.

| Department/Agency                    | Prefix |  |  |
|--------------------------------------|--------|--|--|
| Agency for International Development | AID    |  |  |
| American Battle Monuments Commission | 7400AM |  |  |
| Armed Forces Retirement Home         | AFRH   |  |  |

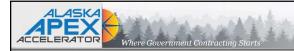

## **Search Tips**

#### The FPDS-NG system offers three features that can assist you in your search.

- 1) **Wildcard**: A wildcard is a character that can be used in a search to represent one or more characters. In FPDS-NG, "%" is the wildcard character.
- For instance, entering "COM%" in the search field will return anything starting with COM, such as COMpany, COMplete, COMmunication, and COMmunications. Entering "COMM%" will eliminate COMpany and COMplete from the search returns. Entering "%COM%" will return anything with COM contained within the word, such as dataCOMmunication.
- 2) **Ellipsis:** When more choices or search options are available, you will see the ellipsis look-up feature. Simply click on that button to open a new screen with additional information/options. You can also combine the Wildcard and Ellipsis features to narrow your search by typing partial information in the field and then selecting the ellipsis feature.

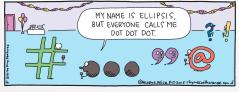

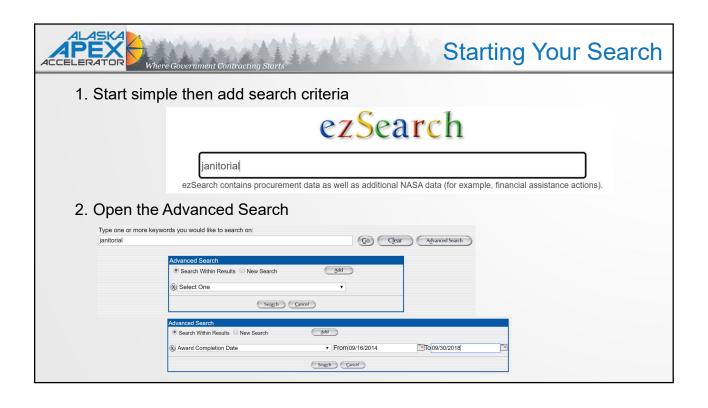

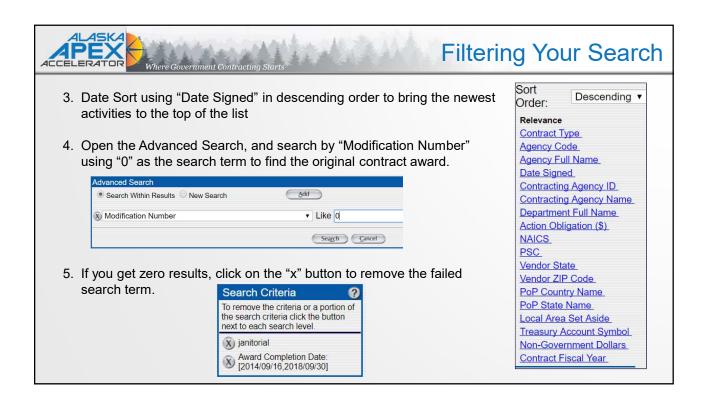

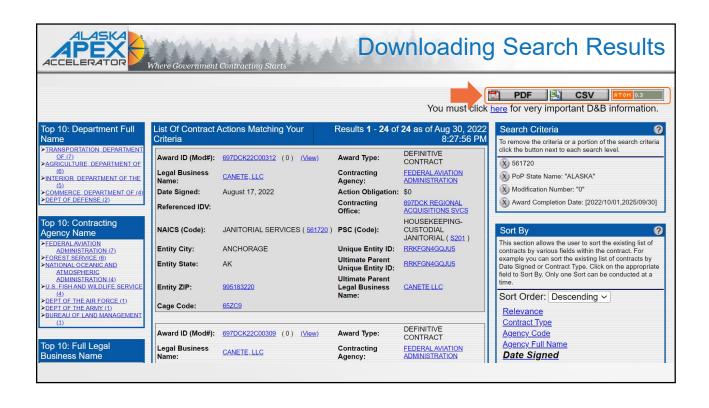

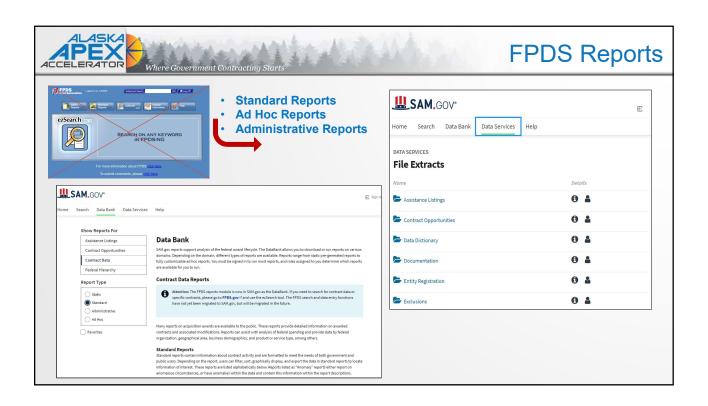

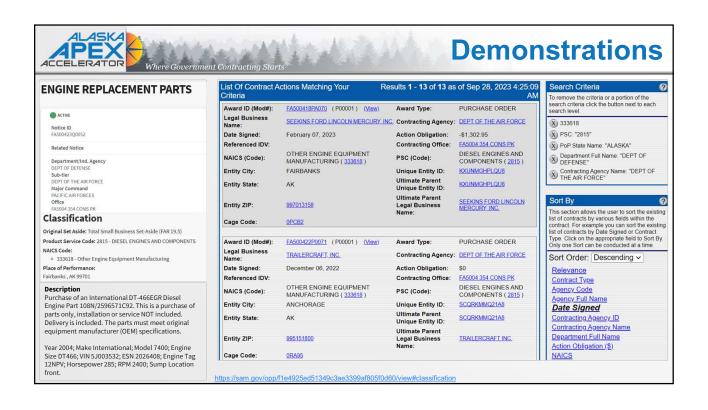

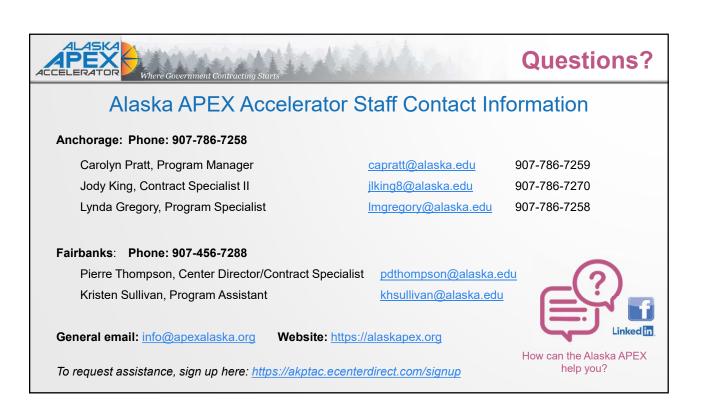